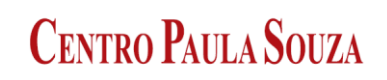

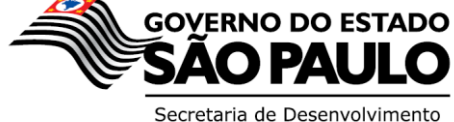

Econômico, Ciência, Tecnologia e Inovação

# \_\_\_\_\_\_\_\_\_\_\_\_\_\_\_\_\_\_\_\_\_\_\_\_\_\_\_\_\_\_\_\_\_\_\_\_\_\_\_\_\_\_\_\_\_\_\_\_\_\_\_\_\_\_\_\_\_\_\_\_\_\_\_\_\_\_\_\_\_\_\_\_\_\_\_\_ **Administração Central Unidade de Recursos Humanos**

**Ofício Circular nº 010/2014 – URH**

São Paulo, 06 de março de 2014.

Senhor(a) Diretor(a).

Para cumprimento do contido no Oficio Circular nº 005/2014 – URH, o qual versa que o CEETEPS não arcará com o pagamento dos dias em que os servidores estiveram paralisados, devendo a Unidade de Ensino proceder com o desconto desses dias em Folha de pagamento;

Vimos por meio deste, solicitar a V.Sa. atenção especial no cumprimento das orientações;

Para caracterizar a ausência em virtude da paralisação, o lançamento em folha deverá ocorrer através do V/D **071.729 - Falta Paralisação.**

A fim de elucidar, segue exemplos de cálculos e modo de lançamento:

# **A. Para administrativos:**

Exemplo 1: Auxiliar Administrativo que participou da paralisação por 2 dias.

Forma de cálculo:

Salário base + vantagens, dividido por 30 dias e multiplicado pela quantidade de dias paralisados. Salário base 997,20 / (dias) 30 x (qtd. de dias paralisados)  $2 = R\frac{5}{5}$  66,48.

Forma de lançamento no Sistema de Folha: O V/D falta paralisação deverá ser lançado sempre como 1 N valor, período data inicio, data fim e quantidade de dias.

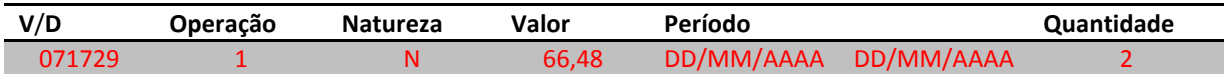

Exemplo 2: Assistente Técnico que participou da paralisação por 3 dias.

Forma de cálculo:

Salário base + Gratificação de Representação e ATS dividido por 30 e multiplicado pela quantidade de dias paralisados.

(Salário base 2077,72 + GR 350,39 + ATS 103,88) / 30(dias) x (qtd. de dias paralisados) 3 = R\$ 253,20.

Forma de lançamento no Sistema de Folha: O V/D falta paralisação deverá ser lançado sempre como 1 N valor, período data inicio, data fim e quantidade de dias.

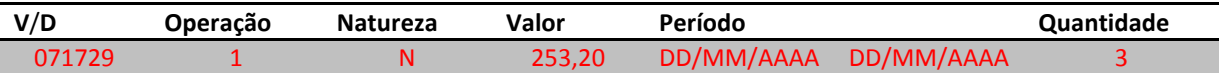

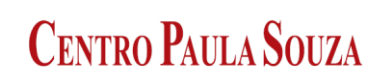

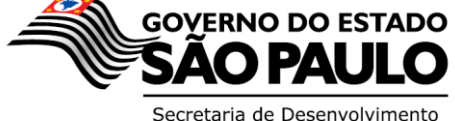

Econômico, Ciência, Tecnologia e Inovação

# \_\_\_\_\_\_\_\_\_\_\_\_\_\_\_\_\_\_\_\_\_\_\_\_\_\_\_\_\_\_\_\_\_\_\_\_\_\_\_\_\_\_\_\_\_\_\_\_\_\_\_\_\_\_\_\_\_\_\_\_\_\_\_\_\_\_\_\_\_\_\_\_\_\_\_\_ **Administração Central Unidade de Recursos Humanos**

## **B. Para docentes:**

ETEC: Forma de cálculo: Exemplo 1: Professor I que possui um (1) ATS. A cada 8 horas-aulas ou 1 dia será informada 1 perda fins de férias.

Será descontado o dia não trabalhado, se o docente deveria ministrar 5 horas-aulas e não compareceu devido a paralisação deverá ser descontado as 5 horas-aulas não dadas, informando-as na quantidade.

5 x R\$ 14,81 = 74,05 (hora-aula) 74,05 x 20% =  $14,81$  (hora-atividade)  $(74,05 + 14,81 + 14,81^*)$  x 5% = 5,18 (ATS) \*para o cálculo do ATS foi utilizado o DSR sobre as 5 horas-aulas de paralisação.

Somam-se os valores para o lançamento, totalizando R\$ 94,04.

Forma de lançamento no Sistema de Folha: O V/D falta paralisação deverá ser lançado sempre como 1 N valor, período data inicio, data fim e quantidade de dias.

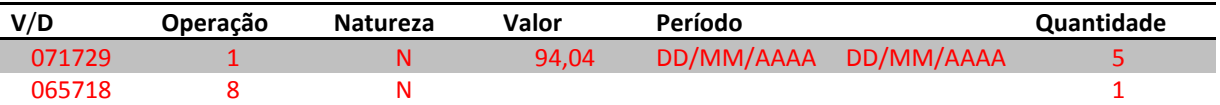

FATEC: Forma de cálculo: Exemplo 2: Professor Associado I que possui 4 ATS e sexta-parte. A cada 8 horas-aulas ou 1 dia será informada 1 perda fins de férias.

Será descontado o dia não trabalhado, se o docente deveria ministrar 8 horas-aulas e não compareceu devido a paralisação deverá ser descontado as 8 horas-aulas não dadas, informando-as na quantidade.

8 x R\$ 29,86 = 238,88 (hora-aula) 238,88 x 50% = 119,44 (hora-atividade)  $(238,88 + 119,44 + 59,72^*)$  x 20% = 83,61 (ATS)  $(238,88 + 119,44 + 59,72^* + 83,61) / 6 = 83,61$  (sexta-parte) \*para o cálculo do ATS e sexta-parte foi utilizado o DSR sobre as 8 horas-aulas de paralisação.

Somam-se os valores para o lançamento, totalizando R\$ 525,54.

Forma de lançamento no Sistema de Folha: O V/D falta paralisação deverá ser lançado sempre como 1 N valor, período data inicio, data fim e quantidade de dias.

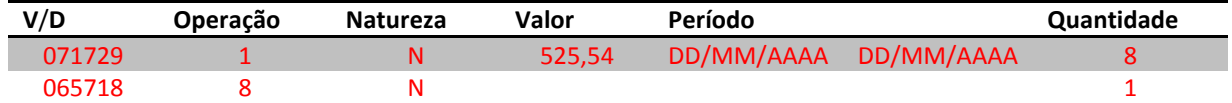

### **C. Para docentes que possuem Coordenação/Projetos com Gratificação:**

### Forma de cálculo:

Será descontado o dia não trabalhado, se o docente deveria ministrar 8 HAEC e não compareceu devido a paralisação deverá ser descontado as 8 horas-aula especificas coordenação não dadas, informando-as na quantidade. A cada 8 horas-aulas ou 1 dia será informada 1 perda fins de férias.

www.centropaulasouza.sp.gov.br

Rua dos Andradas, 140 • Santa Ifigênia • 01508-000 • São Paulo • SP • Tel.: (11) 3324.3300

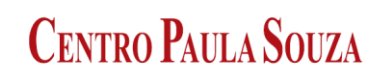

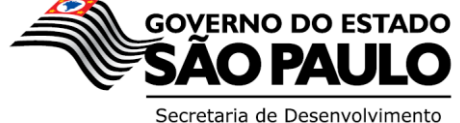

Econômico, Ciência, Tecnologia e Inovação

# \_\_\_\_\_\_\_\_\_\_\_\_\_\_\_\_\_\_\_\_\_\_\_\_\_\_\_\_\_\_\_\_\_\_\_\_\_\_\_\_\_\_\_\_\_\_\_\_\_\_\_\_\_\_\_\_\_\_\_\_\_\_\_\_\_\_\_\_\_\_\_\_\_\_\_\_ **Administração Central Unidade de Recursos Humanos**

Para cálculo da Gratificação de Função deverá encontrar o valor mensal da Gratificação de Função dividir por 180 horas mensais e multiplicar pela quantidade de horas de faltas, conforme exemplo abaixo.

Exemplo: Professor IV (ETEC) que possui 1 ATS.

 $8 \times 20,89 = \underline{167,12}$  (HAEC) Cálculo do Valor Mensal da Gratificação de Função = Gradi (R\$ 1540,43 x 50%) / 180 x 8 = 34,23.  $(167, 12 + 27, 85^*)$  x 5% =  $\frac{9, 75}{9}$  (ATS) \*para o cálculo de ATS foi utilizado o DSR sobre as 8 HAEC de paralisação.

Somam-se os valores para lançamento, totalizando R\$ 211,10.

Forma de lançamento no Sistema de Folha: O V/D falta paralisação deverá ser lançado sempre como 1 N valor, período data inicio, data fim e quantidade de dias.

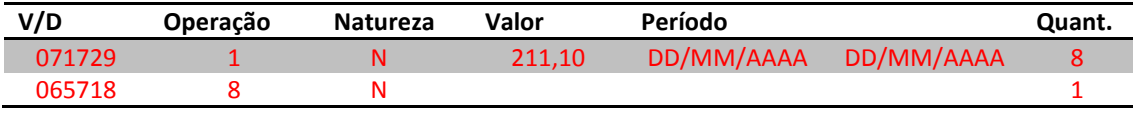

 Esperando poder contar com sua colaboração. Observação: Nos casos de docentes que possuem horas-aula e Coordenação/Projetos deverão somar-se os valores e quantidades e informar uma única vez.

Esclareço que o presente Ofício Circular encontra-se disponível no site **www.centropaulasouza.sp.gov.br/crh** e que eventuais esclarecimentos sobre o tema poderão ser obtidos junto ao Núcleo de Pagamento Pessoal – NPP.

Atenciosamente.

*ELIO LOURENÇO BOLZANI Coordenador Técnico da URH*

Ilmo Senhor(a) Diretor(a) da ETEC/FATEC